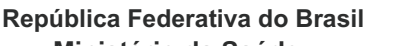

## **Sistema Gerenciador de Ambiente Laboratorial - GAL**

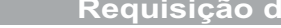

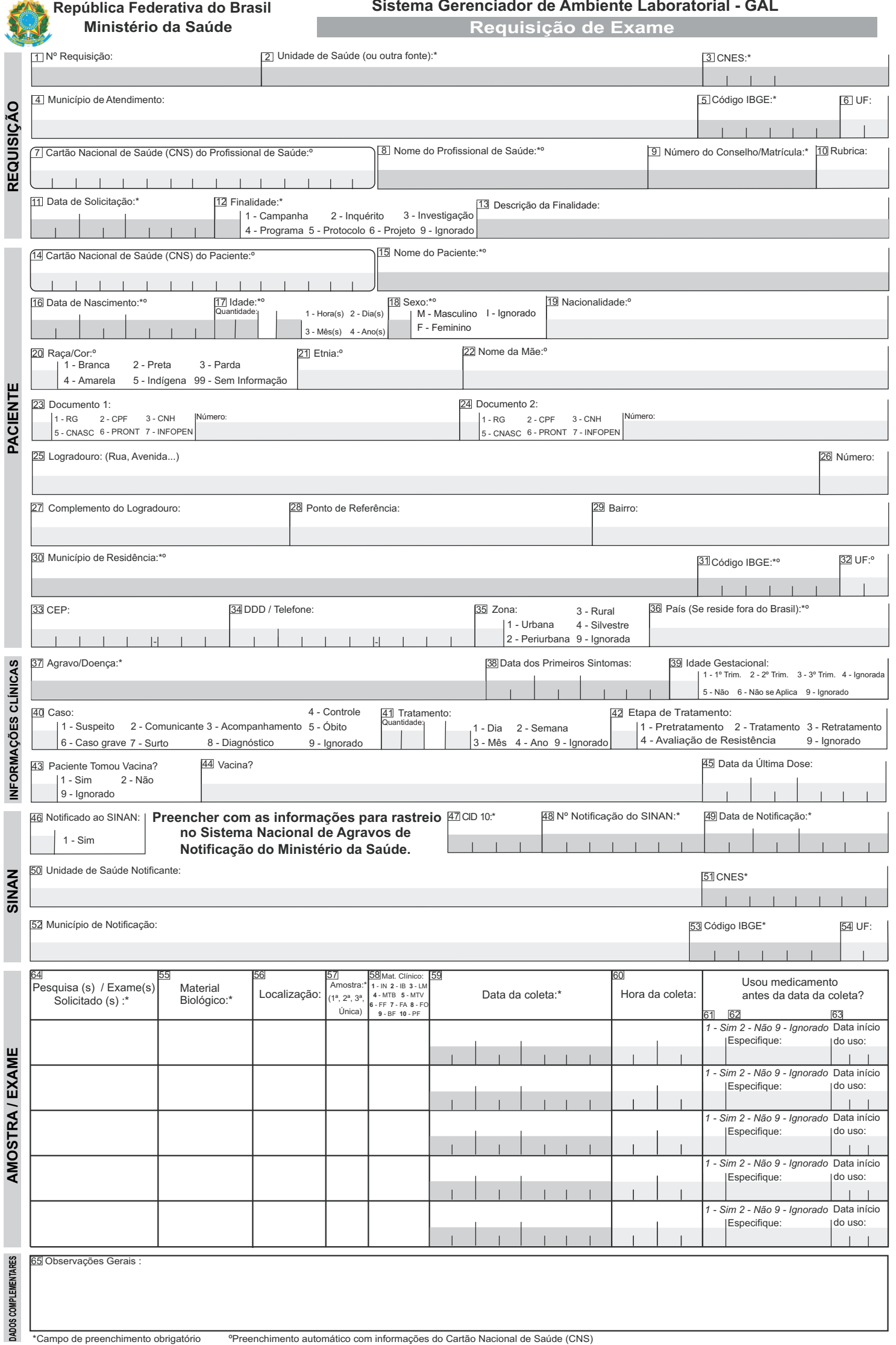

## SISTEMA GERENCIADOR DE AMBIENTE LABORATORIAL (GAL)<br>INSTRUÇÕES PARA PREENCHIMENTO DA REQUISIÇÃO DE EXAME **computado en a segunda em agosto/2014**. CGLAB/SVS/MS. *CGLAB/SVS/MS*

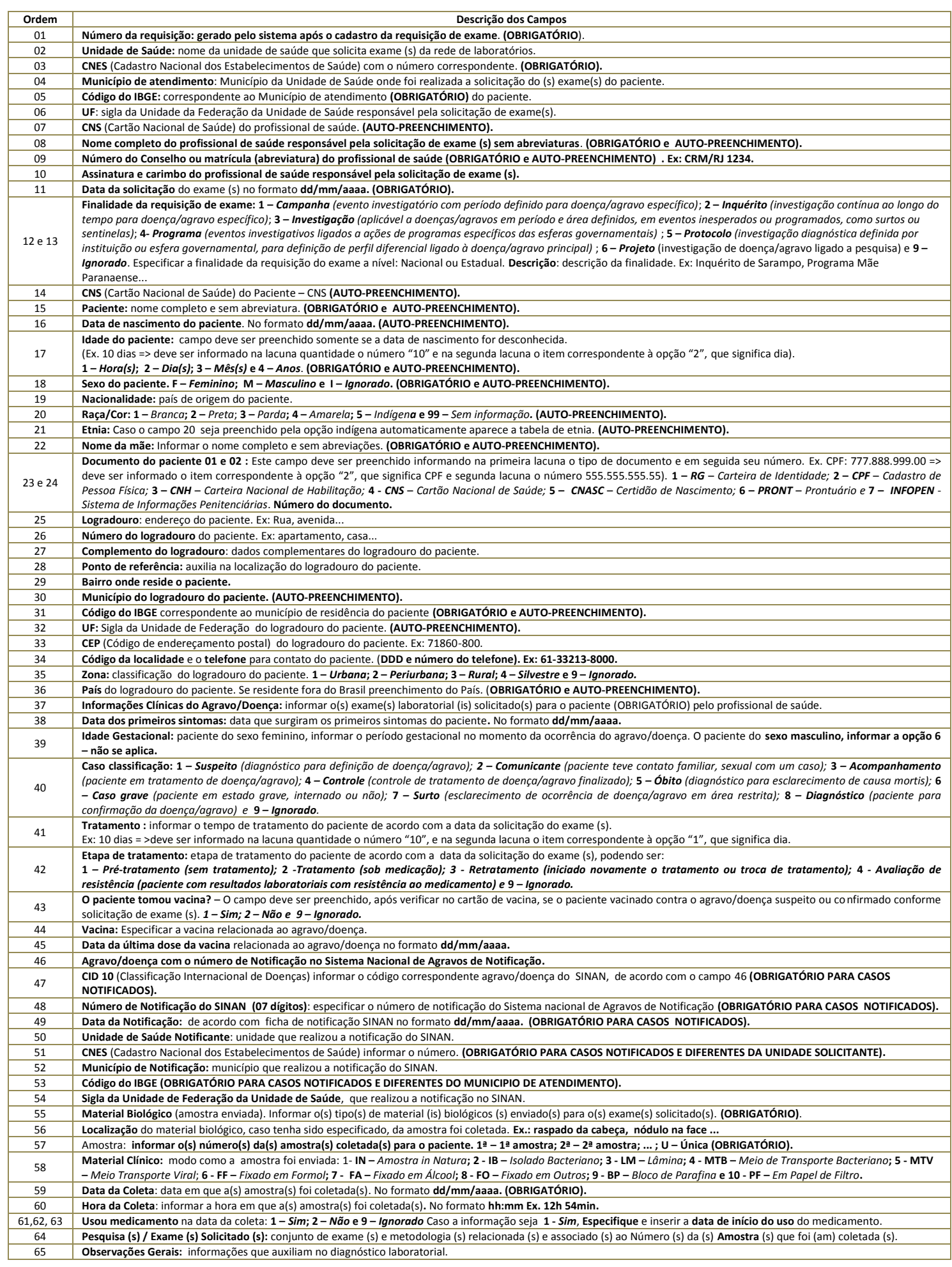